#### JPartialDownloader Crack Download

# **Download**

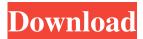

#### JPartialDownloader Crack + Activation Code With Keygen Free

JPartialDownloader Download With Full Crack is a Java Program for downloading files using HTTP[S]/FTP/BitTorrent protocols. JPartialDownloader For Windows 10 Crack supports many features like resuming unfinished downloads and retrying. It also supports multi-connection HTTP[S]/FTP downloads. Anyone who needs downloading files using any of these protocols might find this program useful. But what makes this program different from similar programs is that you can download any part of a file. Using partial downloading feature you can download large files in smaller pieces and later merge the pieces together to reconstruct the main file. This feature might be useful when you are low on disk space on your downloading computer or when you are interested only in a part of a file. There are extra functionalities for BitTorrent downloads. Sometimes you want to download only some of the files of a multi-file torrent. With JPD you can select the files you want to be downloaded while adding the download. The program downloads the ranges containing those files and afterwards extracts the wanted files from them and removes the downloaded ranges Here are some key features of "JPartialDownloader Download With Full Crack": 🛛 Partial downloading HTTP[S]/FTP/BitTorrent; Downloading any part of a file [] Multi-Connection HTTP[S]/FTP downloads [] Selecting files to be downloaded for multi-file BitTorrent downloads ? Retrying HTTP[S] and FTP downloads and BitTorrent tracker connections ? Resuming uncompleted downloads ? Extracting files from partially downloaded BitTorrent downloads ? SOCKS proxy Support Download Google Adsense plugin for your Blogger blog The Google Adsense application enables you to place advertisements on your blog. You are paid when a user clicks on your ads. The Google Adsense software requires the following permissions System Administrator permissions Execute any program, including the Desktop, Start Menu, and Settings It will be an additional fee to your blog if you do not have a Google Adsense plugin. Requirements Blogger blog Google Adsense Plugin Internet connection Content creation software How to Install Google Adsense Plugin Visit your dashboard, and select the cogwheel icon in the upper left corner of your dashboard. Select Settings, and you will be taken to the settings page for your blog. Select the Text tab, and you will

JPartialDownloader (LifeTime) Activation Code PC/Windows

You can set a key for file download. Set a key by two steps. The first step is key input. Choose the key type and enter the key. You can use a short key of 6 characters (upper and lower case) or a long key with an arbitrary length. The second step is key input in the download file. Choose "No" if you don't want to key input on the download file, or specify the file to key input. 🛚 You can set a key for file download. Set a key by two steps. The first step is key input. Choose the key type and enter the key. You can use a short key of 6 characters (upper and lower case) or a long key with an arbitrary length. The second step is key input in the download file. Choose "No" if you don't want to key input on the download file, or specify the file to key input. [2] You can set a key for file download. Set a key by two steps. The first step is key input. Choose the key type and enter the key. You can use a short key of 6 characters (upper and lower case) or a long key with an arbitrary length. The second step is key input in the download file. Choose "No" if you don't want to key input on the download file, or specify the file to key input. [2] You can set a key for file download. Set a key by two steps. The first step is key input. Choose the key type and enter the key. You can use a short key of 6 characters (upper and lower case) or a long key with an arbitrary length. The second step is key input in the download file. Choose "No" if you don't want to key input on the download file, or specify the file to key input. [2] You can set a key for file download. Set a key by two steps. The first step is key input. Choose the key type and enter the key. You can use a short key of 6 characters (upper and lower case) or a long key with an arbitrary length. The second step is key input in the download file. Choose "No" if you don't want to key input on the download file, or specify the file to key input. 🛚 You can set a key for file download. Set a key by two steps. The first step is key input. Choose the key type and enter 77a5ca646e

### JPartialDownloader Free X64 [2022-Latest]

JPartialDownloader is a Java Program for downloading files using HTTP[S]/FTP/BitTorrent protocols. JPartialDownloader supports many features like resuming unfinished downloads and retrying. It also supports multi-connection HTTP[S]/FTP downloads. Anyone who needs downloading files using any of these protocols might find this program useful. But what makes this program different from similar programs is that you can download any part of a file. Using partial downloading feature you can download large files in smaller pieces and later merge the pieces together to reconstruct the main file. This feature might be useful when you are low on disk space on your downloading computer or when you are interested only in a part of a file. There are extra functionalities for BitTorrent downloads. Sometimes you want to download only some of the files of a multi-file torrent. With JPD you can select the files you want to be downloaded while adding the download. The program downloads the ranges containing those files and afterwards extracts the wanted files from them and removes the downloaded ranges Here are some key features of "JPartialDownloader": 2 Partial downloading HTTP[S]/FTP/BitTorrent; Downloading any part of a file 2 Multi-Connection HTTP[S]/FTP downloads 2 Selecting files to be downloaded for multi-file BitTorrent downloads 2 Retrying HTTP[S] and FTP downloads and BitTorrent tracker connections 2 Resuming uncompleted downloader needs JDK 5.0 or newer to run This is my first release on SourceForge and I hope it won't be my last. Feel free to provide your suggestions, comments or bugreports. Download JPartialDownloader Kind Regards DV

------ Do you like the projects posted on this site and would you like to support them? Please consider donating to the projects you like. The total sum is not that important, but please keep in mind that you will also get something in return. So when you have more time to spare, why don't you give the project a quick look? You can download the projects here:

#### What's New In JPartialDownloader?

JPartialDownloader is a Java program for downloading files using HTTP[S]/FTP/BitTorrent protocols. JPartialDownloader supports many features like resuming unfinished downloads and retrying. It also supports multi-connection HTTP[S]/FTP downloads. Anyone who needs downloading files using any of these protocols might find this program useful. But what makes this program different from similar programs is that you can download any part of a file. Using partial downloading feature you can download large files in smaller pieces and later merge the pieces together to reconstruct the main file. This feature might be useful when you are low on disk space on your downloading computer or when you are interested only in a part of a file. There are extra functionalities for BitTorrent downloads. Sometimes you want to download only some of the files of a multi-file torrent. With JPD you can select the files you want to be downloaded while adding the download. The program downloads the ranges containing those files and afterwards extracts the wanted files from them and removes the downloaded ranges Here are some key features of "JPartialDownloader": Partial downloading HTTP[S]/FTP/BitTorrent; Downloading any part of a file Multi-Connection HTTP[S]/FTP downloads Partial downloaded for multi-file BitTorrent downloads Retrying HTTP[S] and FTP downloads and BitTorrent tracker connections Resuming uncompleted downloads Extracting files from partially downloaded BitTorrent downloads SOCKS proxy Support Requirements: JPartialDownloader needs JDK 5.0 or newer to run

## **System Requirements:**

Gamepad: No Joystick: No Keyboard: No Mouse: No Controller: No Audio: Windows Media Player is required for audio files. Note: Mac users can run this game by following the instructions in the ReadMe file and Mac users must install Windows Media Player (WMPC2 is a perfect alternative) in order to play audio files. The best way to play this game is to use a Windows PC. Mac and Linux users will have to install Windows Media Player in order

#### Related links:

http://yotop.ru/2022/06/06/picdownloader-crack-with-keygen-download-3264bit/

http://bariatric-club.net/?p=9262

http://cyclades.in/en/?p=21330

 $\underline{https://thefuturegoal.com/upload/files/2022/06/Ltpv1mTleWqqOPvWopm9\_06\_9e953789d79d6e0c78961d6834a031fd\_file.p\_df}$ 

https://jenkinsute.wixsite.com/aninloma/post/magoshare-iphone-data-recovery-crack-full-version-free-32-64bit-latest

https://magdalena.wixsite.com/wivenwinnro/post/grabme-viewer-crack-incl-product-key-download-x64

https://serv.biokic.asu.edu/ecdvsis/checklists/checklist.php?clid=3905

 $\underline{https://webpreneursclub.com/upload/files/2022/06/mtiEinsPe47I8YojpGsZ\_06\_7764e2b2f69569e8b140d87fa0f81e68\_file.pdf}$ 

https://slimevedezan.wixsite.com/elrolmedec/post/instant-web-page-generator-full-version-free

https://plumive.com/upload/files/2022/06/orUR1FxUz1QFx8PHdCo1\_06\_7764e2b2f69569e8b140d87fa0f81e68\_file.pdf